#### **Email**

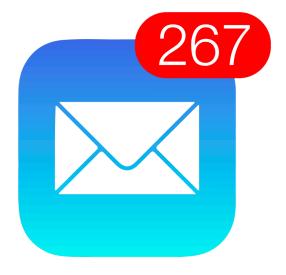

Bowdoin Sean Barker 1

# **Simple Mail Transfer Protocol (SMTP)**

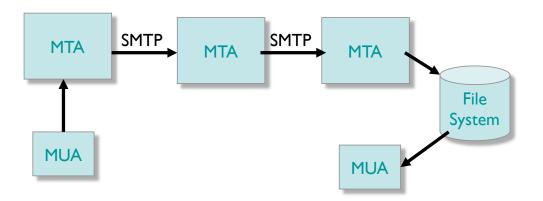

### **Post Office Protocol (POP)**

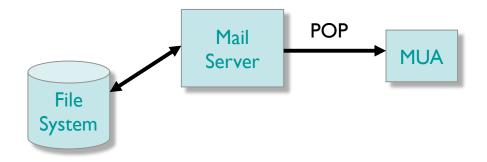

Bowdoin Sean Barker 3

### **Internet Message Access Protocol (IMAP)**

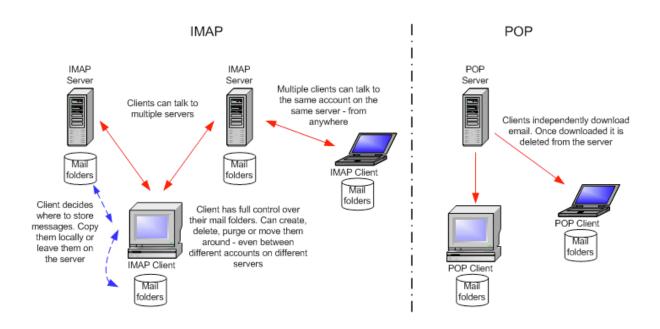

## **Porcupine**

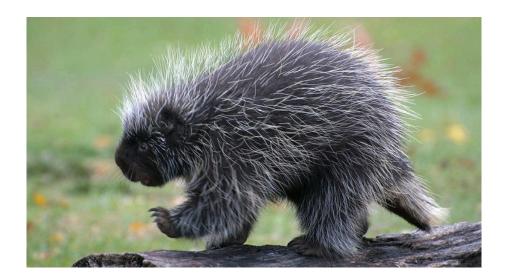

Bowdoin Sean Barker 5

# **Porcupine Architecture**

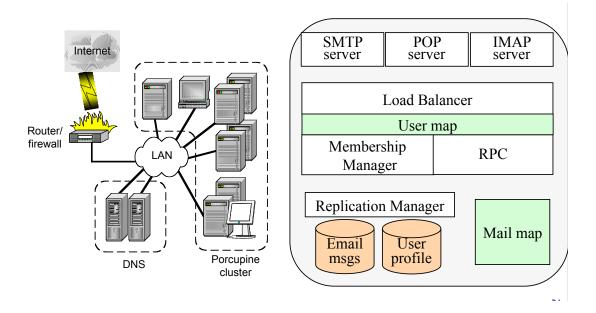

Bowdoin Sean Barker

#### **Porcupine Data Structures**

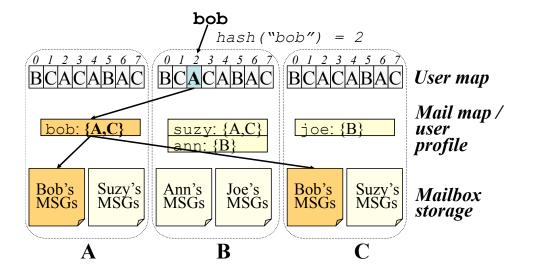

Bowdoin Sean Barker 7

#### **Sending Mail in Porcupine**

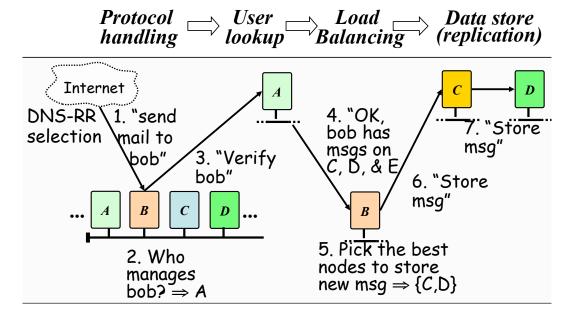

Bowdoin

# **Porcupine Performance**

#### POP performance, no email replication

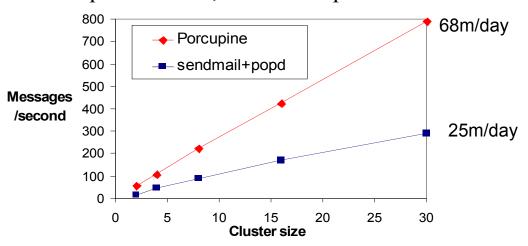

Bowdoin Sean Barker 9